# 部活動の地域連携や地域スポーツ・文化クラブ活動移行

# に向けた環境の一体的な整備

令和6年度予算額 (案) (前年度予算額

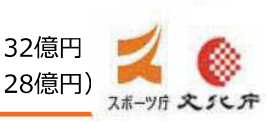

### 方向性・目指す姿

**令和5年度補正予算額** 15億円

- 地域の実情に応じた持続可能で多様なスポーツ・文化芸術環境を整備し、多様な体験機会を確保。 ✓ 少子化の中でも、将来にわたり我が国の子供たちがスポーツ・文化芸術に継続して親しむことが
- できる機会を確保。学校の働き方改革を推進し、学校教育の質も向上。
- ✓ 自己実現、活力ある社会と絆の強い社会創り。部活動の意義の継承・発展、新しい価値の創出。

#### 子供や大人、高齢者や障害者の参加・交流を推進する地域スポーツ・文化 芸術活動の中に部活動を取り込む。ウェルビーイングの実現、まちづくりの推進。 「地域の子供たちは、学校を含めた地域で育てる。」という意識の下、地域 の実情に応じスポーツ・文化芸術活動の最適化を図り、体験格差を解消。

## 事業内容

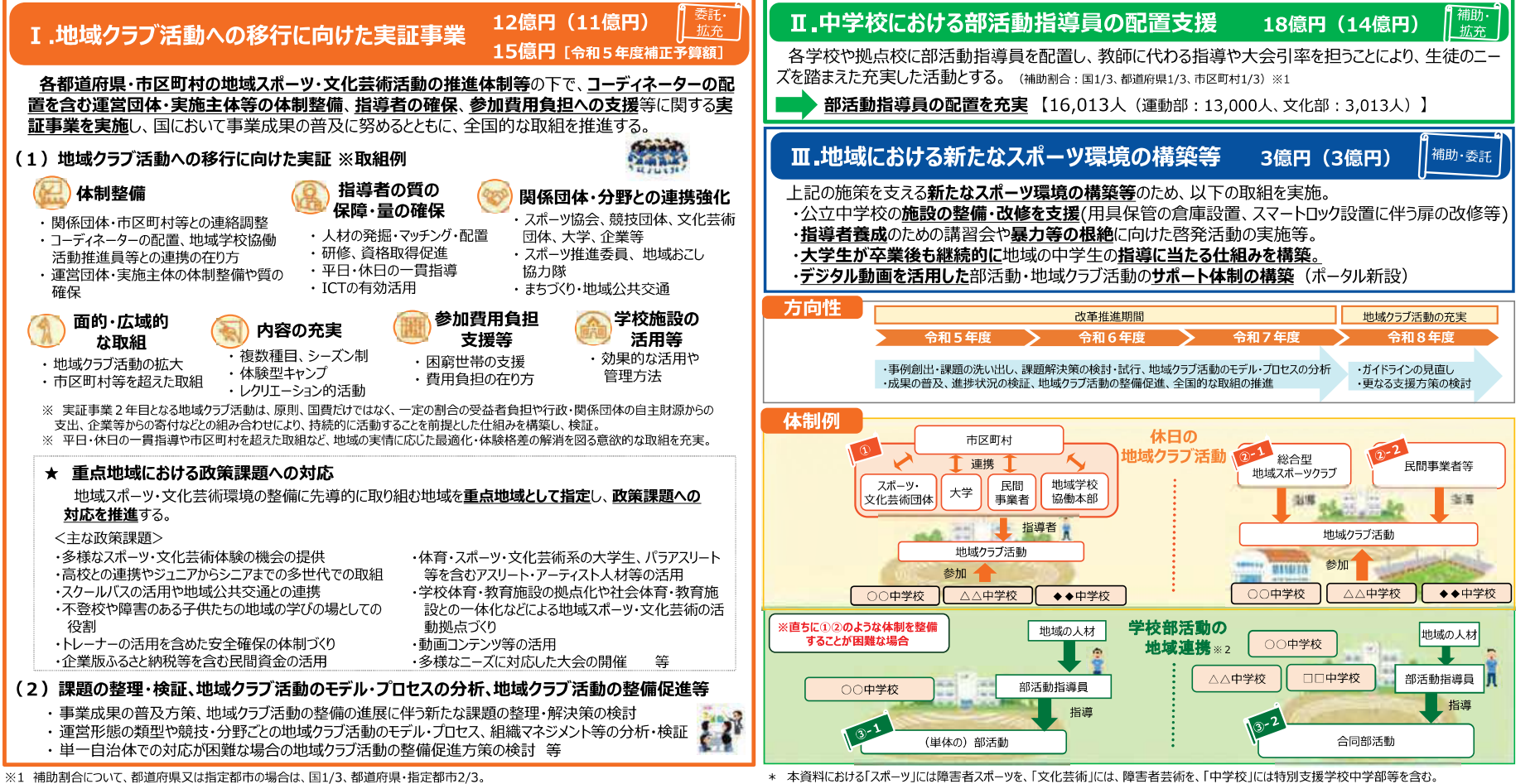

 $\checkmark$ 

※2 コミュニティ・スクール (学校運営協議会) 等の仕組みも活用。

体制例は、あくまでも一例である。 (担当:スポーツ庁地域スポーツ課、文化庁参事官(芸術文化担当))

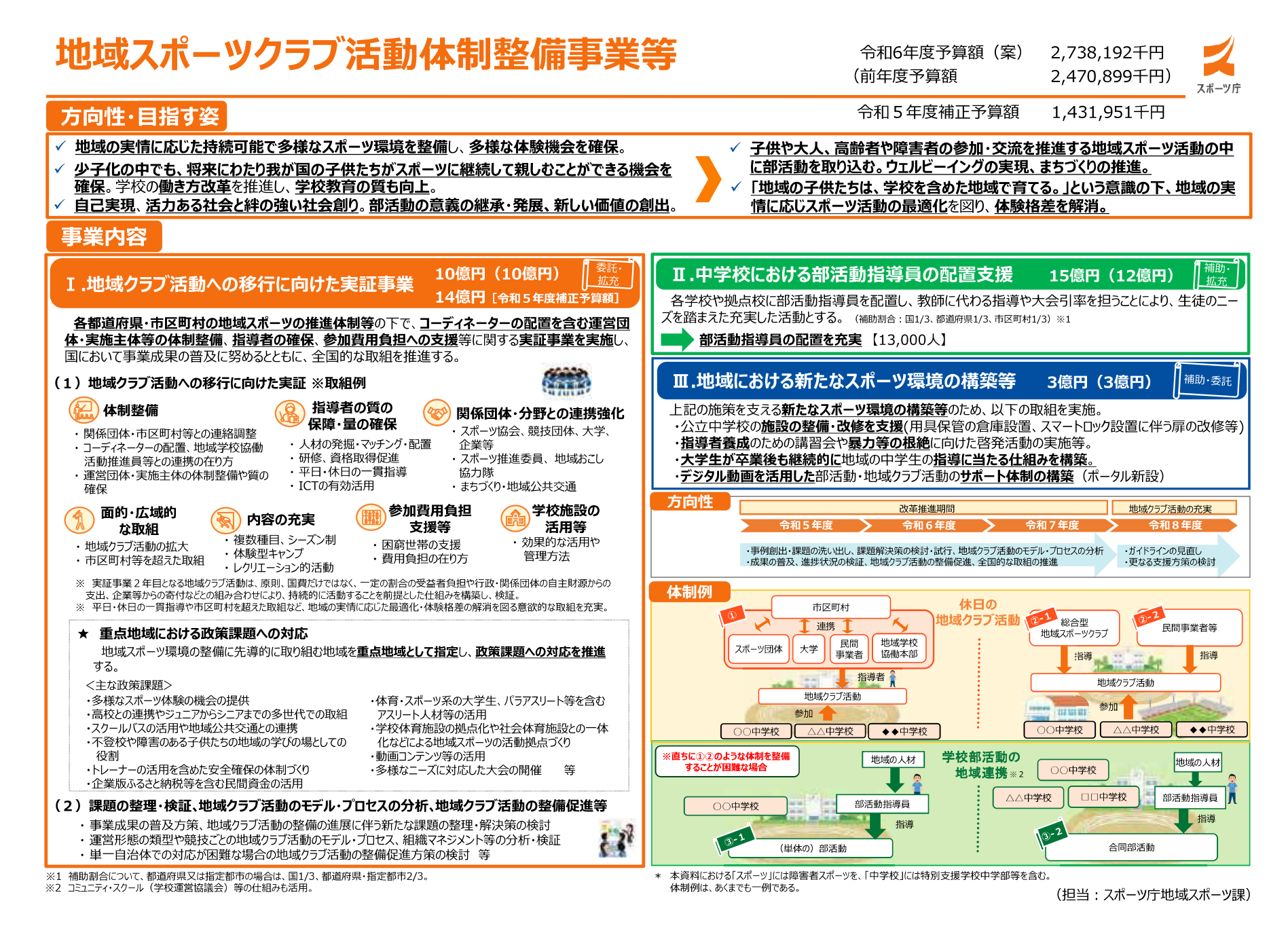

 $-2-$ 

# 文化部活動の地域連携や地域文化クラブ活動移行 に向けた環境の一体的な整備

令和6年度予算額(案) (前年度予算額 令和5年度補正予算額

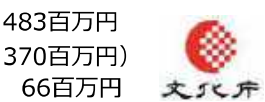

## 現状・課題

少子化が進む中、現行の、学校単位での活動の継続が困難になってきている部活動もあり、子 供たちが文化芸術に触れる機会が減少してしまう恐れがある。

地域の実情に応じた持続可能で多様な文化芸術環境を整備し、多様な体験機会を確保し、 少子化の中でも、将来にわたり我が国の子供たちが文化芸術に継続して親しむことができる機会を 確保する必要がある。また、学校の働き方改革を推進し、学校教育の質の向上を図るとともに、部 活動の意義の継承・発展、新しい価値を創出する必要がある。

## 事業内容

- Ⅰ. 部活動の地域移行に向けた実証事業等
- (1) 地域文化クラブ活動への移行に向けた実証事業

145百万円 (140百万円)

各都道府県・市区町村の地域文化芸術活動の推進体制等の下で、コーディネーターの配置 を含む運営団体・実施主体等の体制整備、指導者の確保、参加費用負担への支援等に関する 実証事業を実施し、国において事業成果の普及に努めるとともに、全国的な取組を推進する。

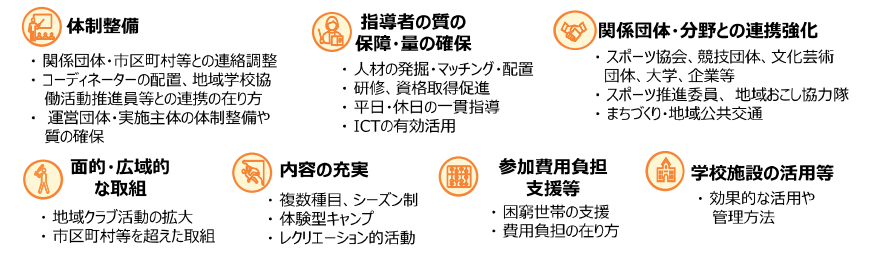

- ※ 実証事業2年目となる地域クラブ活動は、原則、国費だけではなく、一定の割合の受益者負担や行政・関係団体の自主財源からの 支出、企業等からの寄付などとの組み合わせにより、持続的に活動することを前提とした仕組みを構築し、検証。
- ※ 平日・休日の一貫指導や市区町村を超えた取組など、地域の実情に応じた最適化・体験格差の解消を図る意欲的な取組を充実。

★ 重点地域における政策課題への対応 地域文化芸術環境の整備に先導的に取り組む地域を重**点地域として指定**し、政策課題への対応を推進する。 ・多様な文化芸術体験の機会の提供 ・学校施設の拠点化や文化施設・社会教育施設との一体化 などによる地域文化芸術の活動拠点づくり ・高校との連携やジュニアからシニアまでの多世代での取組 ・不登校や障害のある子供たちの地域の学びの場としての役割 ・スクールバスの活用や地域公共交通との連携 ・文化芸術系の大学生、アーティスト人材等の活用 ・団体や企業との連携を含めた楽器・用具等の運搬体制づくり ・企業版ふるさと納税等を含む民間資金の活用 ・動画コンテンツの活用 等 アウトプット (活動日標)

令和6年度実証事業 都道府県 47件程度 市区町村 200件程度 部活動指導員 3,013人配置

※ 本資料における「文化芸術」には障害者芸術を、「中学校」には特別支援学校中学部等を含む。

短期アウトカム (成果目標)

休日の文化部活動の地域移行等における事例 を創出する。 令和5年度 約90件 (成果物の作成件数) → 令和6年度 約150件

中期アウトカム (成果目標)

地域の実情に応じた地域連携・ 地域移行に取り組む自治体数を 増やす。

#### 長期アウトカム (成果日標)

地域の実情に応じ、部活動の地域連 携・地域移行に向けた環境整備を進め、 子供たちが文化芸術に継続して親しむ ことのできる機会を確保する。

担当:参事官(芸術文化担当)付

(2) 地域文化クラブ活動推進事業

対象 全国的な文化芸術団体等

483百万円

文化部活動のうち、休日の活動日数・時間が多い吹奏楽部等に対して、子供たちが身近 な地域で質の高い多様な文化芸術活動の機会を確保できるよう、全国的な規模の文化芸 術団体等を中心として地域移行等の課題へ取り組む実証事業を実施する。

2件程度

件数

#### (3) 課題の整理・検証、地域クラブ活動のモデル・プロセスの分析等

- ・事業成果の普及方策、地域クラブ活動の整備の進展に伴う新たな課題の整理・解決策 の検討
- ・ 運営形態の類型や分野ごとの地域クラブ活動のモデル・プロセス、組織マネジメント等の 分析・検証 筀

#### 66百万円 「令和5年度補正予算額」 Ⅱ. 中学校における部活動指導員の配置支援事業 338百万円 (230百万円)

各学校や拠点校に部活動指導員を配置し、教師に代わる指導や大会引率を担うことにより、 生徒のニーズを踏まえた充実した活動とする。

※ 補助割合・国1/3. 都道府県1/3. 市区町村1/3 ただし、都道府県又は指定都市の場合は、国1/3、都道府県・指定都市2/3

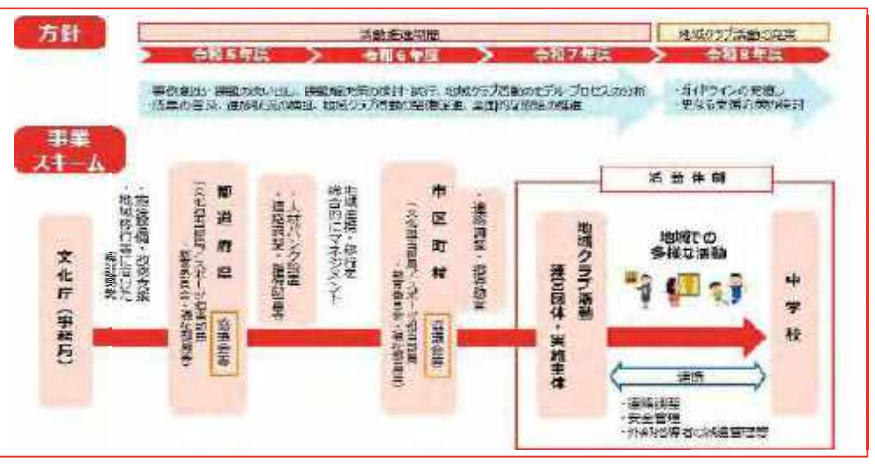

# 部活動の地域連携や地域スポーツ・文化クラブ活動移行

# に向けた環境の一体的な整備

令和5年度補正予算額(案) 15億円

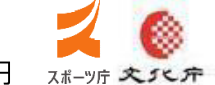

## 方向性・目指す姿

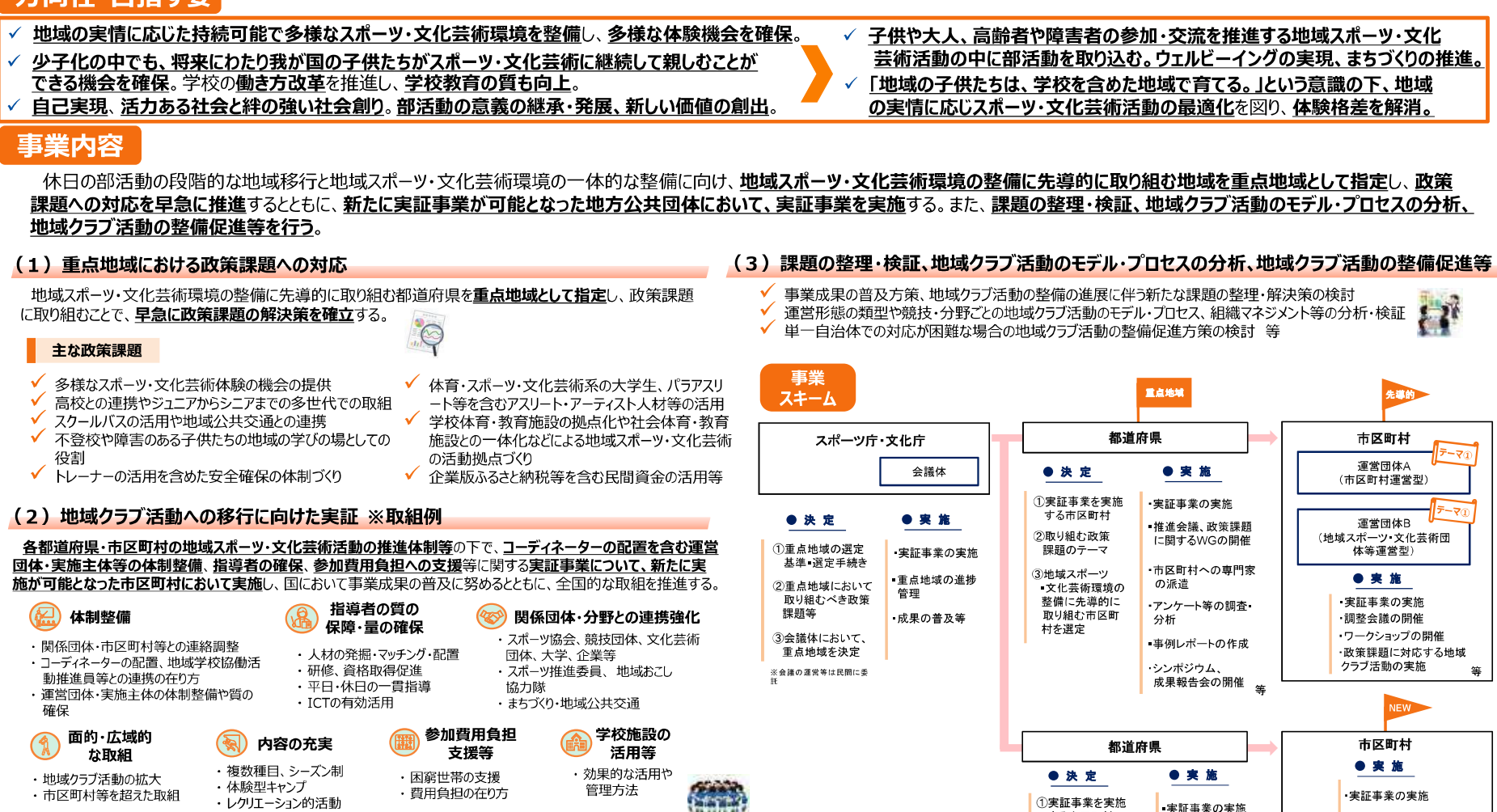

※ 平日・休日の一貫指導や市区町村を超えた取組など、地域の実情に応じた最適化・体験格差の解消を図る意欲的な取組を充実。

#### インパクト (国民・社会への影響)

「休日の部活動の段階的な地域移行と地域スポーツ・文化芸術環境の一体的な整備に向けた取り組みを行うことで、子供たちのスポーツ・文化芸術活動の最適化による体験格 差の解消に寄与する。

\* 本資料における「スポーツ」には障害者スポーツを、「文化芸術」には、障害者芸術を含む。

(担当:スポーツ庁地域スポーツ課、文化庁参事官 (芸術文化担当) 付)

する市区町村

# 地域スポーツクラブ活動への移行に向けた実証事業に係る実施方針中間整理(概要)

## ● 地域スポーツクラブ活動への移行に向けた実証事業に係る実施方針の位置付け等

- ✔ 地域スポーツクラブ活動への移行に向けた実証事業(以下「実証事業」という。)を効果的かつ円滑に実施するため、事業実施に当たっての基本的な考え方や 方向性等を整理したものとして、実施方針を示す。
- 地域スポーツクラブ活動への移行に向けた実証

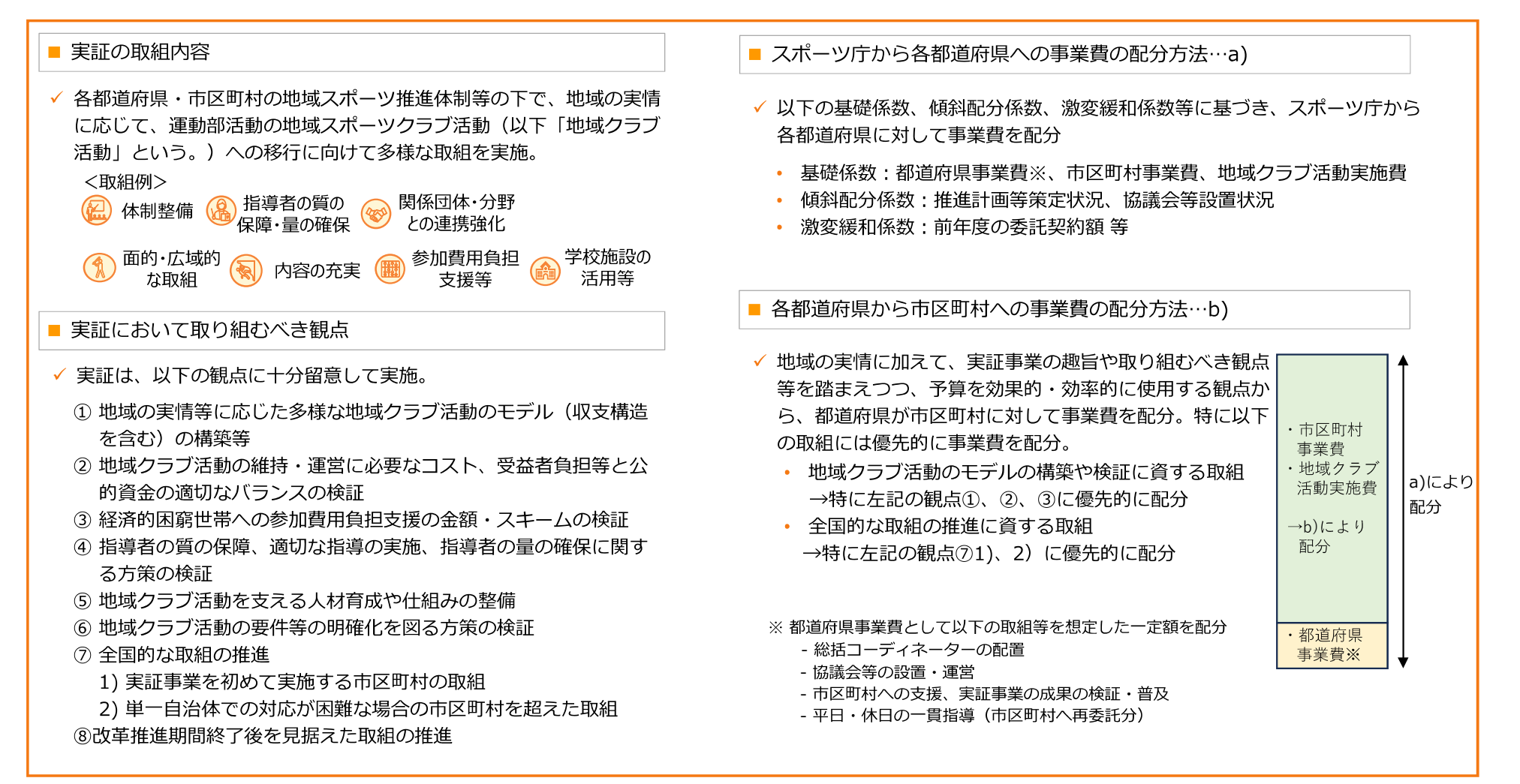